# **2. Overview of the Build System**

- 1 [Hierarchy](#page-0-0)
	- 1.1 [Description](#page-0-1)
	- 1.2 [Categories](#page-0-2)
	- 1.3 [Meta-packages](#page-0-3)
- 2 [Component structure](#page-0-4)
	- 2.1 [Files](#page-0-5)
	- 2.2 [Makefile targets](#page-1-0)
	- 2.3 [Testing](#page-1-1) • 2.4 [Recommendations](#page-1-2)
- 3 [IPS manifests](#page-1-3)
	- 3.1 [Manifest generation](#page-1-4)
	- 3.2 [Package actions](#page-1-5)
	- 3.3 [Transforms](#page-2-0)
	- 3.4 [Variants and facets](#page-2-1)
	- 3.5 [Incorporations](#page-2-2)
	- $\bullet$  3.6 [Linting](#page-2-3)
- 4 [Package repositories](#page-2-4)
	- 4.1 [On-disk repositories](#page-2-5)
	- 4.2 [Remote repositories](#page-2-6)
	- 4.3 [Working with a pkg\(5\) server](#page-2-7)

## <span id="page-0-0"></span>Hierarchy

### <span id="page-0-1"></span>**Description**

#### **List of the top-level directories:**

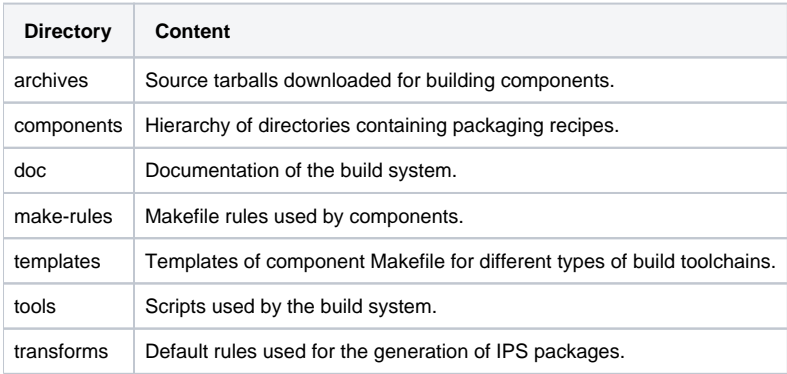

### <span id="page-0-2"></span>**Categories**

All components were originally laid out in one-level but are being reorganized by categories.

Whenever a component is added or updated, it should be placed under the directory indicates by the [Categories layout](https://wiki.openindiana.org/display/oi/Categories+layout).

#### <span id="page-0-3"></span>**Meta-packages**

These components do not deliver any file content but define groups of software or logic to manage installation/removal/deprecation of packages.

They are all located within the directory '[components/meta-packages](https://github.com/OpenIndiana/oi-userland/tree/oi/hipster/components/meta-packages)'.

# <span id="page-0-4"></span>Component structure

A component is comprised of a set of files providing rules for:

- 1. fetching source code,
- 2. configuring, building, and installing software,
- 3. preparing package content and generating one (or more) package.

The resulting package(s) are then published to a local repository.

#### <span id="page-0-5"></span>**Files**

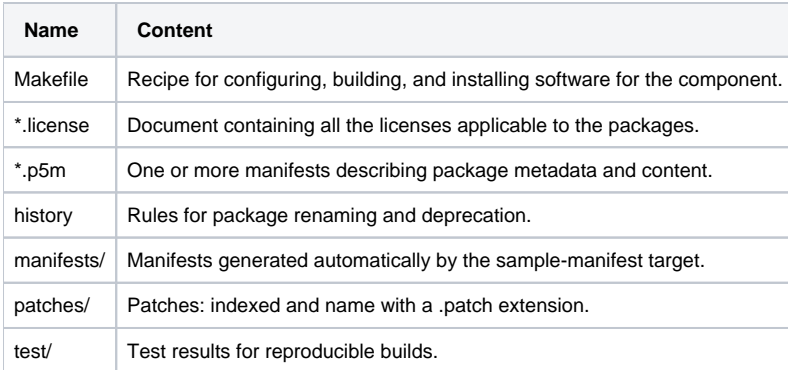

## <span id="page-1-0"></span>**Makefile targets**

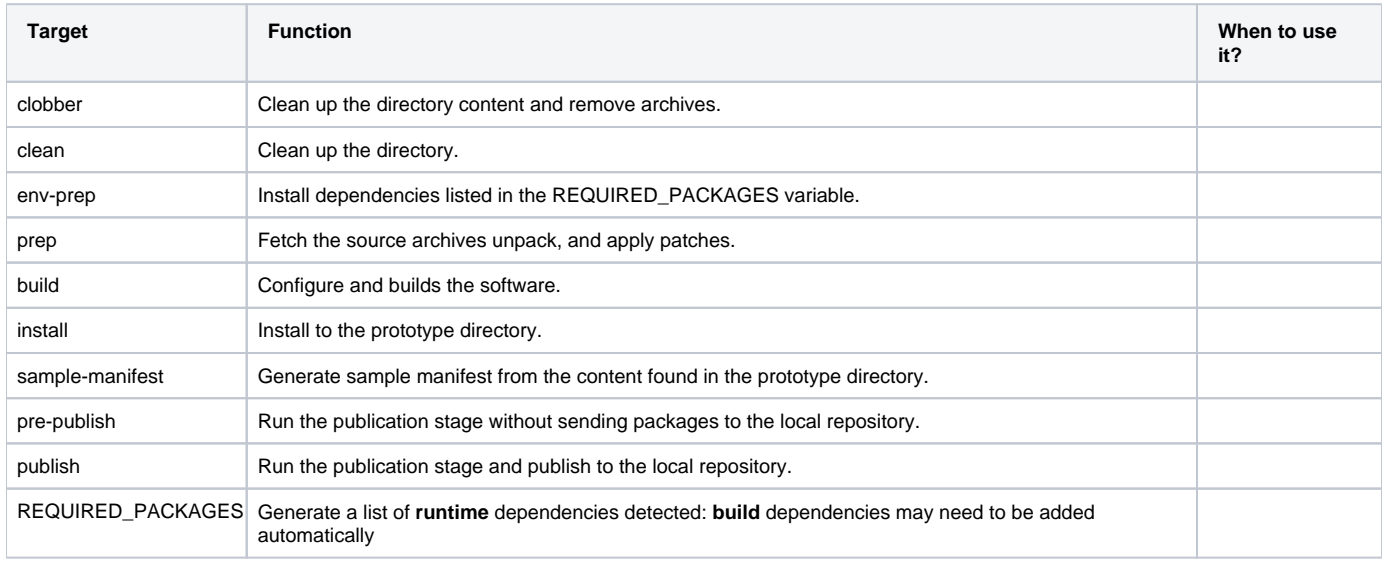

## <span id="page-1-1"></span>**Testing**

The testing framework can be used to make build reproducible and ensure that no regression is introduced when components are updated.

Support for the 'test' target should be ideally added to any component at creation or at update if it is not the case.

Makefile variables 'COMPONENT\_TEST\_\*' affecting the execution of the test suite are declared in [shared-macros.mk](https://github.com/OpenIndiana/oi-userland/blob/oi/hipster/make-rules/shared-macros.mk): most of these variables need not be changed.

Adding support for tests is covered in [3. Common Tasks: Reproducible builds and test suites](https://wiki.openindiana.org/oi/3.+Common+Tasks#id-3CommonTasks-Reproduciblebuildsandtestsuites)

#### <span id="page-1-2"></span>**Recommendations**

A list of recommendations for maintainers is listed at [Best Practices](https://wiki.openindiana.org/display/oi/oi-userland+-+best+practices).

# <span id="page-1-3"></span>IPS manifests

## <span id="page-1-4"></span>**Manifest generation**

## <span id="page-1-5"></span>**Package actions**

## **Content**

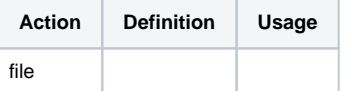

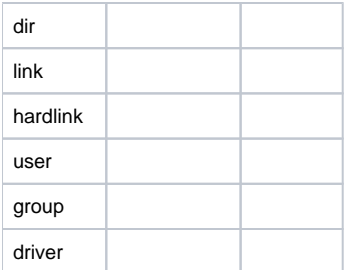

#### **Metadata**

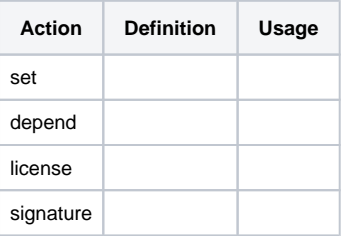

#### <span id="page-2-0"></span>**Transforms**

Transforms are mainly used to set default attributes to files like ownership and permissions.

They are defined in [oi-userland's transforms directory.](https://github.com/OpenIndiana/oi-userland/blob/oi/hipster/transforms/)

#### **Examples**

Set mode for binary executables:

<transform file path=usr/lib/\$(MACH64)/e.+/utils/.+ -> default mode 0555>

<span id="page-2-3"></span><span id="page-2-2"></span><span id="page-2-1"></span>**Variants and facets Incorporations Linting** Package repositories

<span id="page-2-5"></span><span id="page-2-4"></span>**On-disk repositories**

<span id="page-2-6"></span>**Remote repositories**

<span id="page-2-7"></span>**Working with a pkg(5) server**